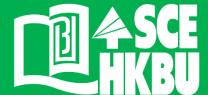

## ADOBE PREMIERE PRO CC PRO CC FOR BEGINNERS

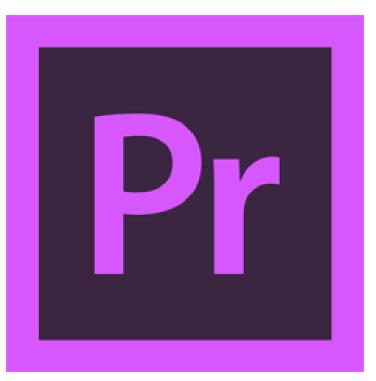

21 SEP 2021 (TUE) 1:30 - 4:30 PM

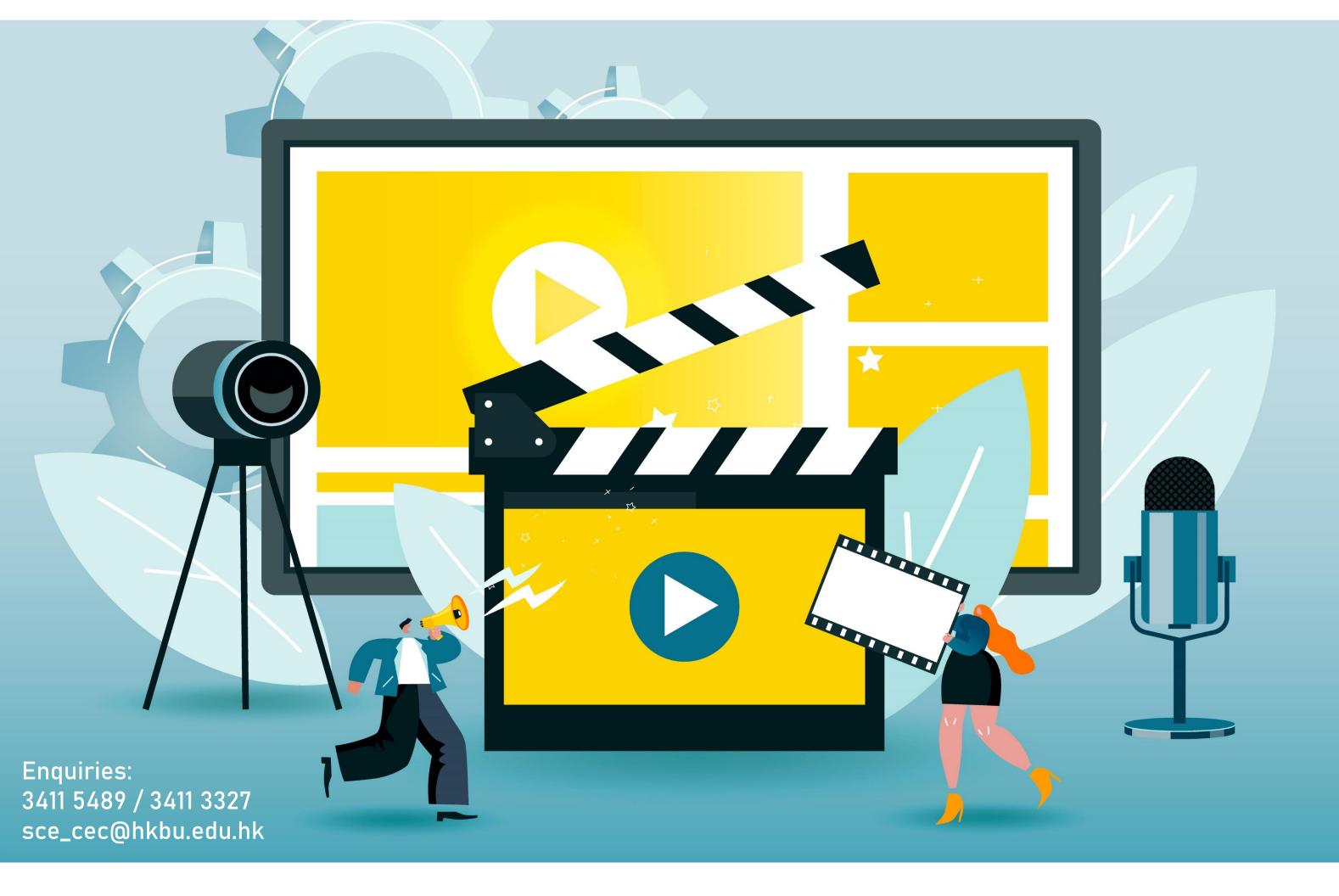

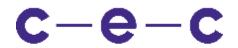

Careers and Employability Centre

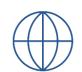

sce.hkbu.edu.hk/cec

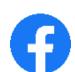

HKBU.SCE.CEC

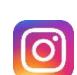

sce\_career

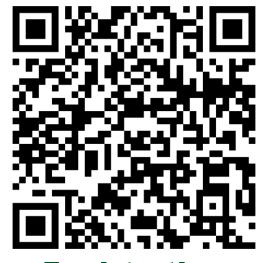

Registration

## Highlights

- Selecting Settings, Adjusting
  Preferences and Managing Assets
- Importing Tapeless Media
- Creating Cuts-Only Videos
- Exporting Frames, Clips, and Sequences